## **الخدمات اإللكترونية**

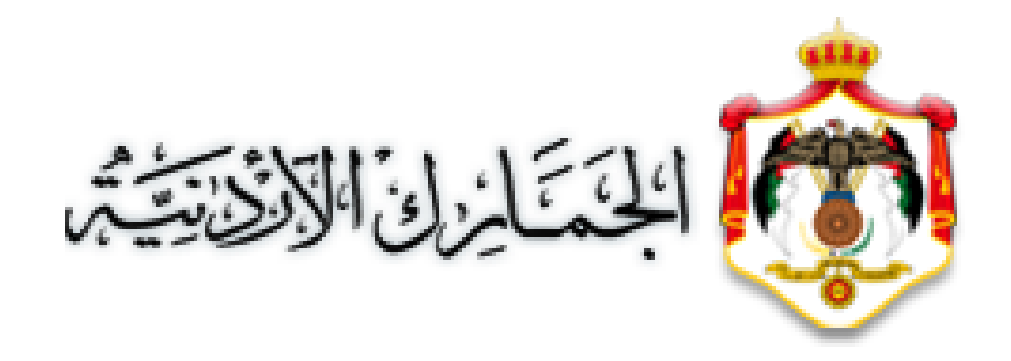

**خدمات األعمال )شركات تجارية(**

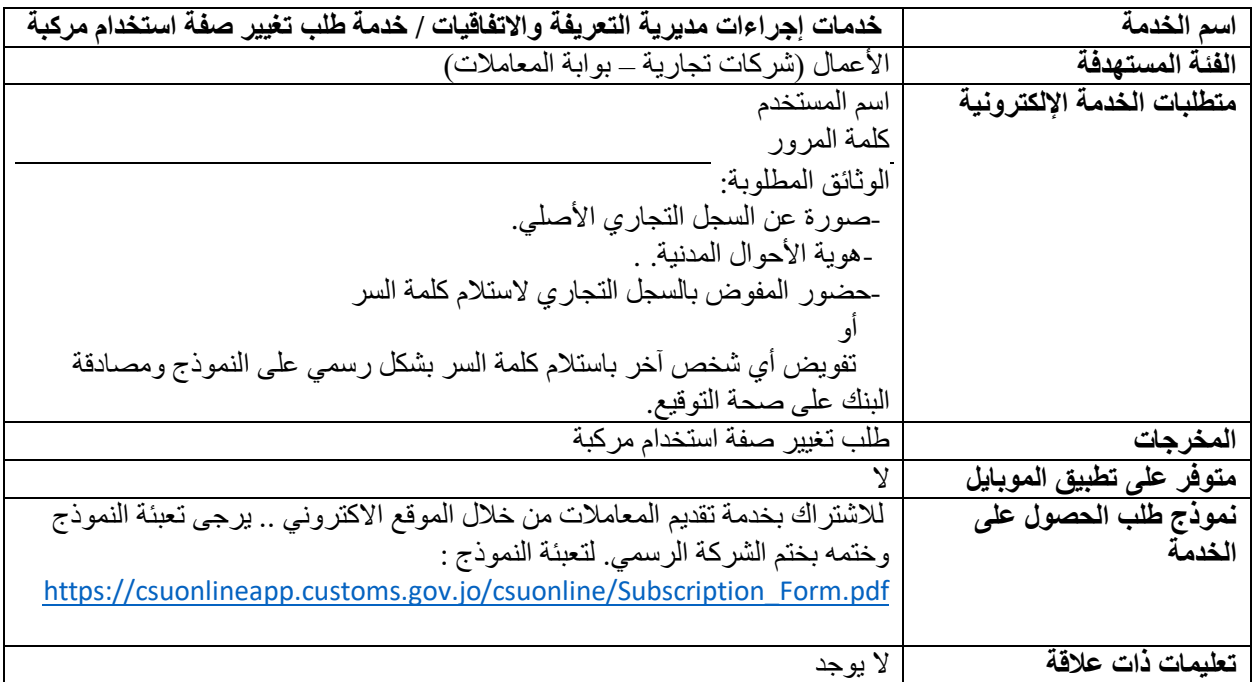